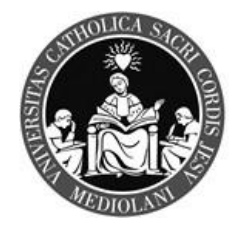

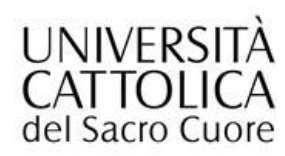

## **GRADUATORIA CONCORSO DI AMMISSIONE PER IL MASTER IN EMOSTASI E TROMBOSI A.A. 2023/2024**

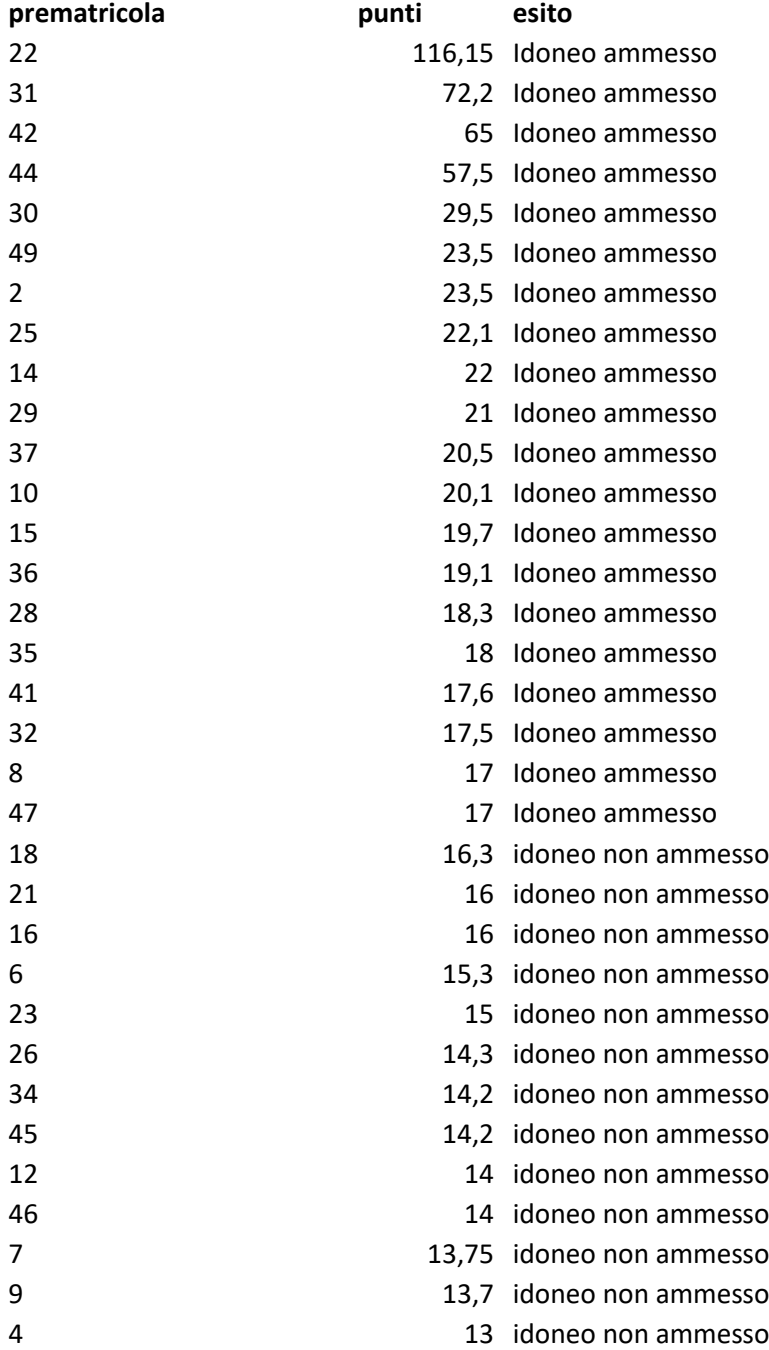

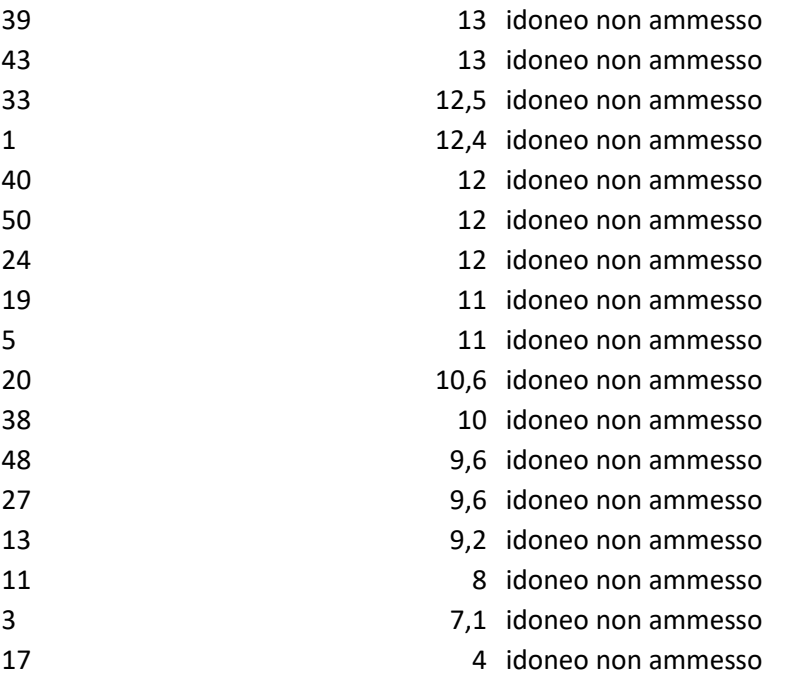

\* Il numero di prematricola è riportato all'interno della pagina "Riepilogo iscrizioni concorso" effettuando l'accesso nel [Sistema di Iscrizione on line](https://www.unicatt.it/portale-iscrizioni) Roma.

Gli ammessi potranno procedere all'immatricolazione seguendo la procedura on line effettuando l'accesso, come per l'ammissione, nel portale iscrizioni - campus di Roma Sistema

## [di Iscrizione on line](https://www.unicatt.it/portale-iscrizioni)

Documenti da inviare tramite pec, **entro e non oltre il 23 novembre 2023**

- 1. Domanda di immatricolazione prodotta dal portale (si ricorda che on line è disponibile il modulo da scaricare e compilare solo in caso non si fosse prodotta automaticamente);
- 2. Copia dell'avvenuto pagamento della prima rata;
- 3. una fototessera formato jpg;
- 4. Il [Modulo di sorveglianza sanitaria firmato per presa visione;](https://offertaformativa.unicatt.it/sds-sds%20nuovo%20Modulo%20Visita%20Sorveglianza_sanitaria%202021.pdf)

La documentazione dovrà essere inviata **in unico file pdf (più la foto)** tramite pec all'indirizzo [master.scuolespecializzazioni-rm@pec.ucsc.it](mailto:master.scuolespecializzazioni-rm@pec.ucsc.it)\_inserendo nell'oggetto il proprio Nome, Cognome e nome della Scuola di Specializzazione

Roma, 20/11/2023